Ministry of Higher Education and Scientific Research Tishk International University Faculty of education Department of Biology

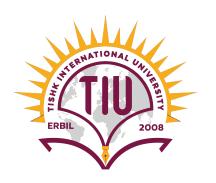

#### Scientific Writing parts Result

By Harmand Ali

# What is the Result section?

- The section of the research that reports your study's findings derived from the methods you have applied to gather and analyze information,
- It states the finding of the research and present them in a logical sequence without bias or interpretation from the author.

Where
does it go
in the
paper?

 The Results section is the third major section of most scientific paper. It follows the Material and Methods section and it come before Discussion section.

Introduction

Material and Methods

What did you Find?

Result

**Discussion** 

#### Contents of the result

- 1. Problem with data collection.
- 2. Main result of the experiment.
- 3. Other interesting trends in your data.

Eacts. No interpretation

#### Elements for showing the result!

#### **\***Tables

Table 1 | Examples of high cancer risk, oxyradical overload diseases

| Table 1   Examples of high cancer risk, expractical evertous discusses |             |         |            |  |  |  |
|------------------------------------------------------------------------|-------------|---------|------------|--|--|--|
| Disease                                                                | Cancer      | Risk*   | References |  |  |  |
| Inherited                                                              |             |         |            |  |  |  |
| Haemochromatosis                                                       | Liver       | 219     | 97         |  |  |  |
| Crohn's disease                                                        | Colon       | 3       | 153        |  |  |  |
| Ulcerative colitis                                                     | Colon       | 6       | 154        |  |  |  |
| Acquired: viral                                                        |             |         |            |  |  |  |
| Viral hepatitis B                                                      | Liver       | 88      | 155        |  |  |  |
| Viral hepatitis C                                                      | Liver       | 30      | 155        |  |  |  |
| Human papillomavirus infection                                         | Cervix      | 16      | 156        |  |  |  |
| Acquired: bacterial                                                    |             |         |            |  |  |  |
| Helicobacter pylori infection                                          | Gastric     | 10      | 157        |  |  |  |
| Urinary bladder catheterization                                        | Bladder     | 5–28    | 158        |  |  |  |
| Prostatitis                                                            | Prostate    | 2       | 179        |  |  |  |
| Acquired: parasitic                                                    |             |         |            |  |  |  |
| Schistosoma hematobium                                                 | Bladder     | 2-14    | 134        |  |  |  |
| Schistosoma japonicum                                                  | Colon       | 1.2-6.0 | 134        |  |  |  |
| Acquired: chemical/physical                                            |             |         |            |  |  |  |
| Barrett's oesophagus                                                   | Oesophageal | 50-100  | 159        |  |  |  |
| Pancreatitis                                                           | Pancreatic  | 2–3     | 160        |  |  |  |

Table 2: Results of statistical analyses of associations between D-loop mtDNA mutation and clinicopathologic parameters in 44 ovarian cancer patients

| Parameter Number of patients               |    | Number of patients with mutated tumour | Number of patients with non-mutated tumour | <i>P</i> -value |
|--------------------------------------------|----|----------------------------------------|--------------------------------------------|-----------------|
| Overall                                    | 44 | 25                                     | 19                                         |                 |
| Age (median = 53)                          |    |                                        |                                            |                 |
| > 53                                       | 19 | 13                                     | 7                                          |                 |
| ≤ 53                                       | 24 | 12                                     | 12                                         | 0.3175          |
| Grading                                    |    |                                        |                                            |                 |
| G2 + G3                                    | 31 | 20                                     | H                                          |                 |
| G4                                         | 12 | 5                                      | 7                                          | 0.3014          |
| FIGO stage                                 |    |                                        |                                            |                 |
| II-IIIB                                    | 10 | 5                                      | 5                                          |                 |
| IIIC, IV                                   | 34 | 20                                     | 14                                         | 0.7233          |
| Residual tumour                            |    |                                        |                                            |                 |
| > 2 cm                                     | 14 | 9                                      | 5                                          |                 |
| 0–2 cm                                     | 29 | 16                                     | 14                                         | 0.534           |
| TP53 mutation                              |    |                                        |                                            |                 |
| Yes                                        | 23 | 14                                     | 9                                          |                 |
| No                                         | 20 | H                                      | 10                                         | 0.7613          |
| Response to chemotherapy<br>Platinum-based | ,  |                                        |                                            |                 |
| Yes                                        | 10 | 5                                      | 5                                          |                 |
| No                                         | 9  | 5                                      | 4                                          | 1               |
| Taxane/platinum-based                      |    |                                        |                                            |                 |
| Yes                                        | 12 | 9                                      | 3                                          |                 |
| No                                         | 12 | 6                                      | 7                                          | 0.2262          |
| Both types of therapy                      |    |                                        |                                            |                 |
| Yes                                        | 22 | 14                                     | 8                                          |                 |
| No                                         | 21 | II                                     | H                                          | 0.5434          |
| Haplogroups                                |    |                                        |                                            |                 |
| Н                                          | 22 | 14                                     | 9                                          |                 |
| Others                                     | 21 | H                                      | 10                                         | 0.7613          |

#### **\***Figures

- **≻**Graph
- **≻**Pictures
- **≻**Charts

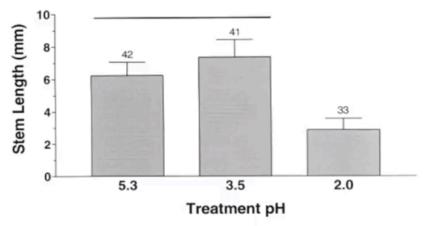

Figure 1. Mean stem length (± 1 SD) of seedling clover watered to soil saturation daily for 2.5 weeks with simulated acid rain of varying pH. The control (pH 5.3) was normal city tapwater. The pH 3.5 and 2.0 water was acidified with 2 M sulfuric/ 1 M nitric acid solution. Line over bars indicates groups which were not significantly different (Kruskal-Wallis Test and Dunn's Multiple Comparison's Tests). Number over bar indicates sample size.

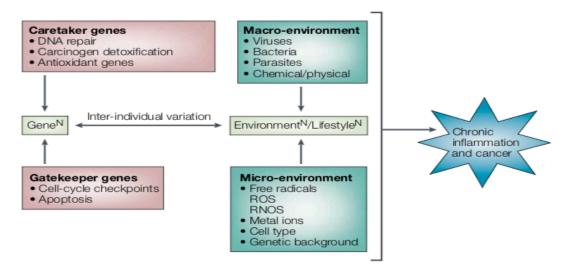

Figure 3 | **Gene-microenvironment interactions in chronic inflammation.** Genes and environmental exposures contribute to the carcinogenic process in chronic inflammatory diseases. The effects can be additive or multiplicative, and are modifiable by inter-individual variation in genetic function. We propose including antioxidant and base-excision DNA-repair genes as caretaker genes involved in maintaining genomic integrity. N, number; ROS, reactive oxygen species; RNOS, reactive nitrogen oxide species.

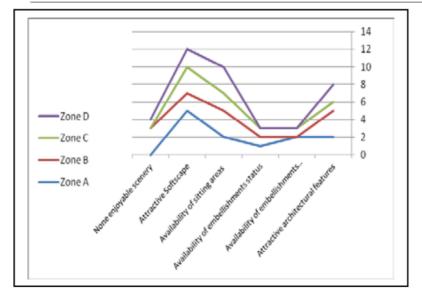

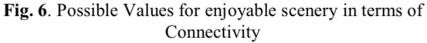

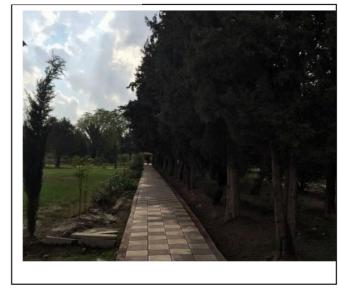

Fig. 7. Shading of the pathway by trees

The Results section should present what was found in a logical order.

 The author can choose to tell one story or many stories, adding subsections if allowed in the instructions to authors.

Results should be presented briefly and in the past tense.

• The most important results should be mentioned first. Negative or trivial findings are best mentioned toward the end of this section.

• The author may start the Results section by referring to an experiment that documents the premises of the main scientific problem.

• Although the Results section is not the place to discuss findings, occasionally authors might have to clarify why the experiment was conducted, what the results mean, and how they lead to the next experiment.

- Indeed, concise language often is best, as some journals have considerable page charges.
- Hence, the concise "Blood pressure remained constant(Figure 1)" may be preferable to the more verbose "It can be seen from Figure 1 that blood pressure remained constant..."
- In any case, authors should state that representative, not typical, experiments have been selected.

• a summary of all experiments can be presented, provided that the data are normalized, for example by setting the median or the mean for the control group at 100%. Of course, in that case the author must also state the absolute value of the 100% figure, such as in a table's footnote: "The 100% values ranged from 32 to 56 mmol/L."

- An author should have a good reason for excluding atypical results, and exclusion criteria should be set before the research project starts.
- the author may need to describe the common characteristics of any atypical results at the end of the Results section.

#### Results

- Give a brief description of the findings, in logical order.
- 2. Do not repeat numbers listed in tables or appearing in figures, but describe trends and courses, citing "Table x" or "Fig y" in parentheses. If possible, state how large the changes are, such as: "... about 25% larger than the control." Real discussion should not be included in the Results section, but some interpretations and explanations are often necessary to facilitate reading.
- The Results section must sometimes start with a documentation of presumptions (validation of methods or study setup).

(Continued)

the uncertainty of the localization parameter using mean ± standard error of the mean (SEM), or the mean or median with a 95% confidence interval. If relevant, give an effect estimate (difference between means or medians, relative risk, regression coefficients, etc.) with a 95% confidence interval. Preferably, results are presented in tables or graphs. Now and then the variation of the measurements—standard deviation (SD), coefficient of variation (CV), or quartile interval—is stated, but this often is better placed in the Material and Methods section. Present the P-values, number of replicated measurements, and number of trials, preferably in connection with tables/figures.

- 5. Data normalization—conversion of data to percentages of median or mean in a control group, such as to permit combining the results of different trials without including the interexperimental variation—can be taken too far!
- 6. If the results are the same for five trials, the author can occasionally describe the course of one experiment and say that the other four gave "in principle the same result." Another possibility would be: "A representative result from three trials..." and the reason for it.

Summary: The Results section should answer the question: "What was found?"